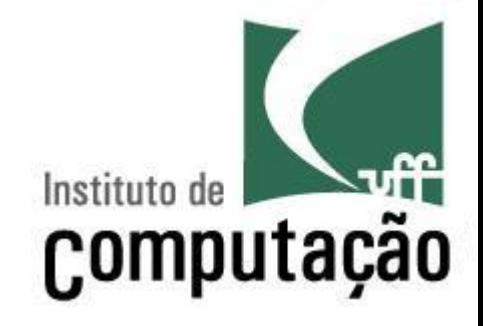

Apresentação do Curso de Laboratório de Gerência de Configuração

Leonardo Gresta Paulino Murta leomurta@ic.uff.br

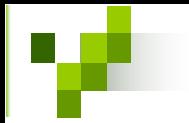

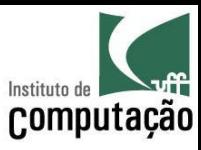

### Apresentações

- Quem sou eu?
	- Leonardo Murta
	- $-$  http://www.ic.uff.br/~leomurta
- Quem são vocês?
	- Nome?
	- Emprego? Estágio? Projeto de Aplicação? Iniciação Científica?
	- O que acha de Engenharia de Software?
	- Expectativas para Laboratório de Gerência de Configuração?

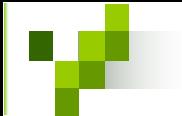

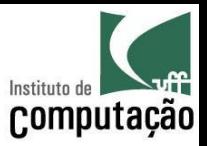

## O que é Gerência de Configuração?

### "GC é uma disciplina que visa controlar a evolução de sistemas de software"

Susan Dart (1991)

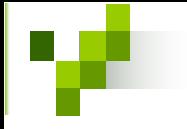

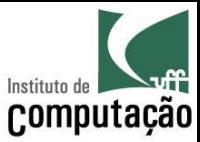

### GC na Engenharia de Software

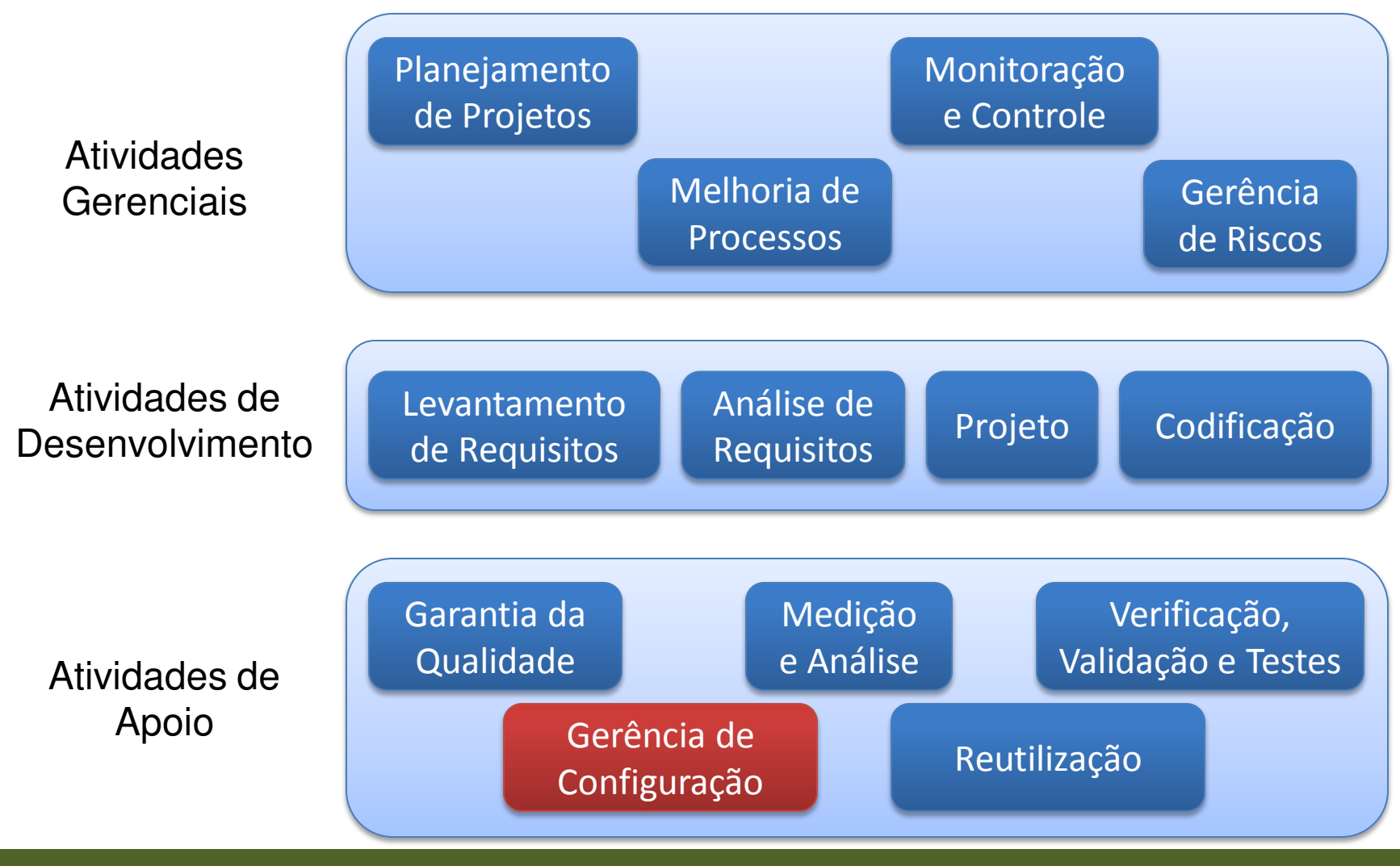

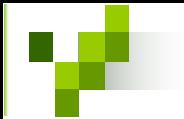

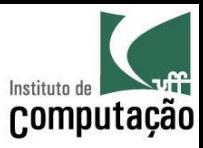

# Objetivo do curso de Lab GC

- Foco em controle de versões
- Estudar sistemas de GC
	- SCCS, RCS e CVS (razões históricas)
	- Subversion
	- Mercurial
	- Git
- Fazer um sistema de controle de versões

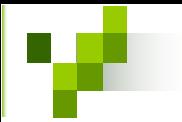

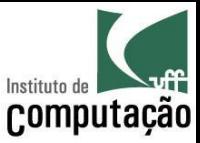

### Aquisição de conhecimento

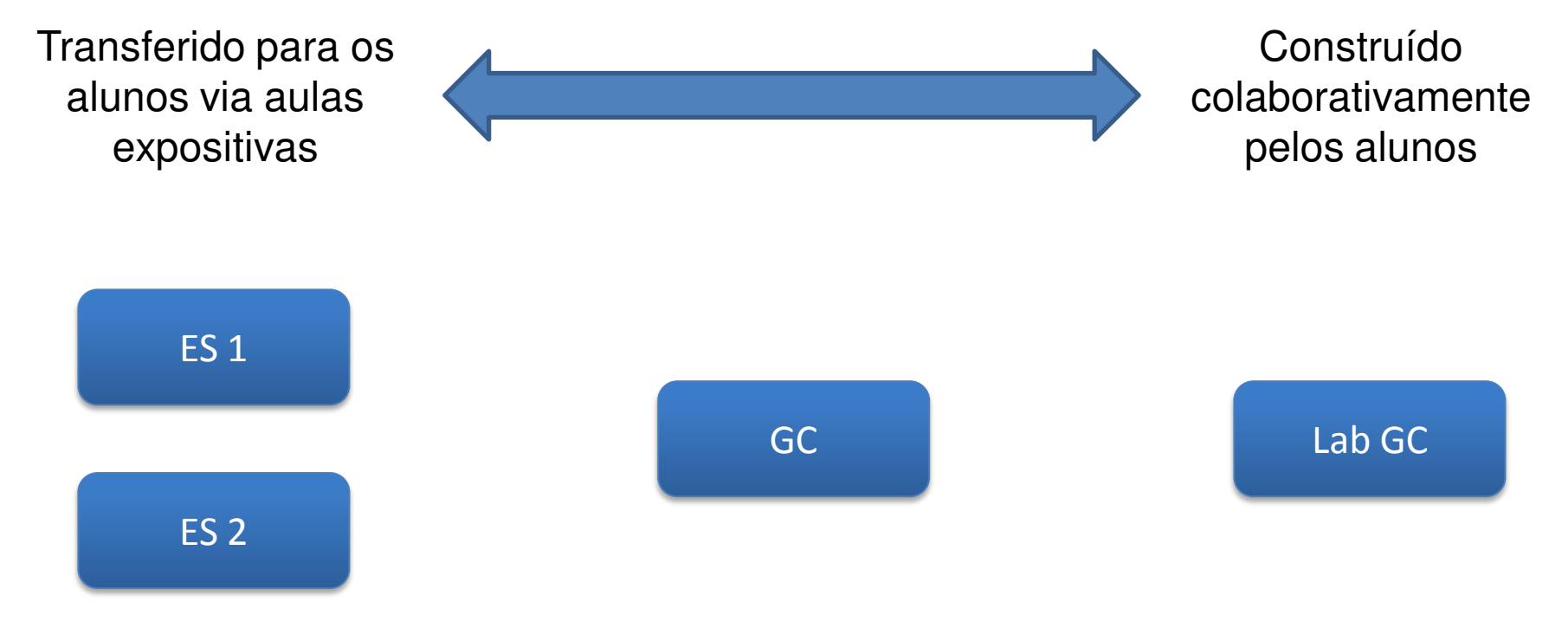

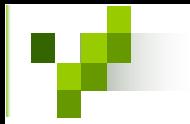

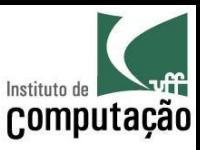

### Grupos

- As atividades são em grupo  $-$  Mas as notas são individuais!
- Deve ser o mesmo durante todo o curso
	- $-$  3 participantes para graduação
	- 2 participantes para mestrado
	- Individual para doutorado
- Definir na primeira semana de aula
	- Enviar por e-mail (assunto: Lab GC Grupo) a matrícula e o nome completo dos participantes

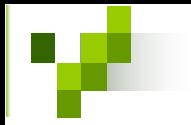

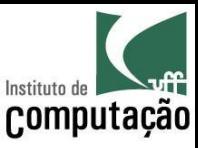

### Dinâmica do curso

- **Quartas** 
	- Seminários de andamento dos trabalhos (2 a 3 grupos por dia)
	- Discussões de design (todos devem colaborar!)
	- $-$  Apresentações voluntárias relacionadas a GC
- Sextas
	- Apresentações gerais (professor)
	- ApresentaÁıes das leituras da semana (2 a 3 grupos por dia)
	- Discuss"o das leituras da semana (venham preparados!)

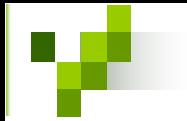

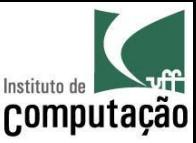

### Avaliação

### $Média = \frac{(Apresentações + Resumos + Seminários + 2 \times Trabalho)}{2}$ 5

APROVADO

Presença  $\geq$  75% **E** Média  $\geq$  6

VERIFICAÇÃO SUPLEMENTAR

Aluno de Graduação E Presença ≥ 75% E 4 ≤ Média < 6

Será aprovado na VS se tirar nota maior ou igual a 6

**REPROVADO** 

Caso contrário

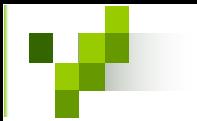

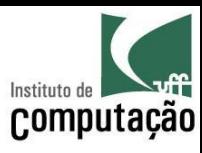

## Segundo o Regulamento dos Cursos de Graduação...

- Presença
	- 75% das aulas (Art. 80, ß14)
	- Nenhuma falta será abonada (Art. 80, §15)
- Segunda Chamada
	- Não será permitida a Avaliação de Aprendizagem em Caráter Excepcional (i.e., 2ª chamada)
	- Com exceÁ"o dos casos citados no Art. 87 (**congressos**, **competições** ou **serviço militar**), de acordo com os procedimentos do Art. 88 (aviso na coordenação do curso com 30 dias de antecedência).

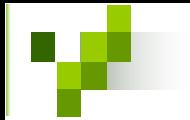

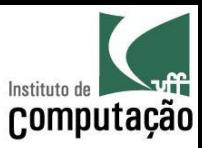

### Leituras

#### 1ª leitura: sistemas históricos (SCCS, RCS e CVS)

- Marc J. Rochkind, 1975, "The Source Code Control System", IEEE Transactions on Software Engineering (TSE), 1 (4), pp. 364-370
- Walter F. Tichy, 1984, "RCS A System for Version Control", Purdue University, TR 84-474
- Capítulo 1, "Overview", de Cederqvist, 2005, "Version Management with CVS"

### **2™ leitura: Subversion (1 de 3)**

- Prefácio, "What Is Subversion?", de Ben Collins-Sussman, Brian W. Fitzpatrick, C. Michael Pilato, "Version Control with Subversion"
- Capítulo 1, "Fundamental Concepts", de Ben Collins-Sussman, Brian W. Fitzpatrick, C. Michael Pilato, "Version Control with Subversion"
- Capítulo 2, "Basic Usage", de Ben Collins-Sussman, Brian W. Fitzpatrick, C. Michael Pilato, "Version Control with Subversion"

#### **3™ leitura: Subversion (2 de 3)**

• Capítulo 4, "Branching and Merging", de Ben Collins-Sussman, Brian W. Fitzpatrick, C. Michael Pilato, "Version Control with Subversion"

### **4™ leitura: Subversion (3 de 3)**

• Capítulo 5, "Repository Administration", de Ben Collins-Sussman, Brian W. Fitzpatrick, C. Michael Pilato, "Version Control with Subversion"

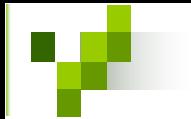

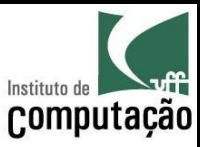

### Leituras

#### **5™ leitura: Mercurial (1 de 2)**

- Capítulo 1, "How did we get here?", de Bryan O'Sullivan, "Mercurial: The Definitive Guide"
- Capítulo 2, "A tour of Mercurial: the basics", de Bryan O'Sullivan, "Mercurial: The Definitive Guide"
- Capítulo 3, "A tour of Mercurial: merging work", de Bryan O'Sullivan, "Mercurial: The Definitive Guide"

### **6™ leitura: Mercurial (2 de 2)**

- Capítulo 4, "Behind the scenes", de Bryan O'Sullivan, "Mercurial: The Definitive Guide"
- Capítulo 6, "Collaborating with other people", de Bryan O'Sullivan, "Mercurial: The Definitive Guide"
- Capítulo 8, "Managing releases and branchy development", de Bryan O'Sullivan, "Mercurial: The Definitive Guide"

### **7™ leitura: Git (1 de 6)**

- Capítulo 1, "Getting Started", de Scott Chacon, 2010, "Pro Git"
- Capítulo 2, "Git Basics", de Scott Chacon, 2010, "Pro Git"
- **8™ leitura: Git (2 de 6)**
- Capítulo 3, "Git Branching", de Scott Chacon, 2010, "Pro Git"

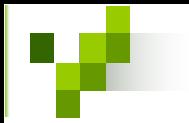

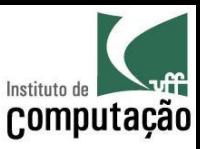

### Leituras

**9™ leitura: Git (3 de 6)**

- Capítulo 4, "Git on the Server", de Scott Chacon, 2010, "Pro Git" **10™ leitura: Git (4 de 6)**
- Capítulo 5, "Distributed Git", de Scott Chacon, 2010, "Pro Git"
- **11™ leitura: Git (5 de 6)**
- Capítulo 6, "Git Tools", de Scott Chacon, 2010, "Pro Git"
- **12™ leitura: Git (6 de 6)**
- Capítulo 9, "Git Internals", de Scott Chacon, 2010, "Pro Git"

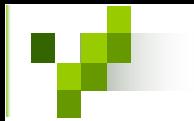

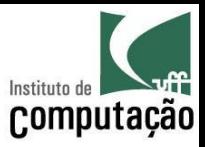

## Apresentações de Leituras

- 2 a 3 grupos ficarão encarregado de apresentar as leituras da semana
	- Apresentação de 20 a 30 minutos
	- Uso de projetor e quadro branco
- Todos os grupos devem participar das discussões

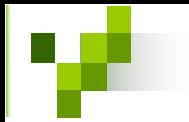

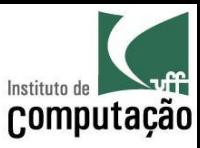

### Resumos

- Sucintos, não passando de 1 página A4 (fonte 12, margem de 2 cm)
	- nome do artigo e dos membros do grupo
	- resumo em si (um por artigo)
- Focar no que realmente interessa no artigo
	- Ter princÌpio, meio e fim (evitar o uso de *bullets*)
	- Encerrar com 1 parágrafo que emita a sua opinião sobre o artigo (pontos positivos e negativos da leitura)
- Cada resumo será pontuado como Entregue (10) ou Não Entregue (0), respeitando a data estipulada (com leitura por amostragem)
- Entregar em PAPEL!
- Atraso: multa de 1 ponto por dia

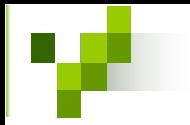

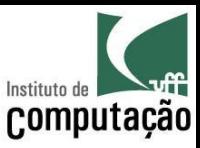

## Trabalho

- Objetivo:
	- Construir um sistema de controle de versıes
	- Cada grupo é responsável por um módulo desse sistema
- Resultado do trabalho:
	- Seminários de andamento e final
	- Implementação
	- Artigo
- Atraso na entrega do trabalho terá 1 ponto de multa por dia

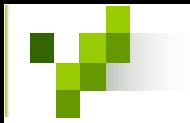

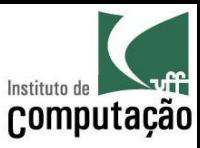

### Seminários

- Semanas iniciais
	- Contexto do trabalho
	- Detalhamento das interfaces
	- Metodologia a ser adotada na execução
- Semanas intermediárias
	- Andamento do trabalho
	- Resultado concreto, mesmo que ainda parcial
- Rodada final
	- $-$  Apresentação final do trabalho
	- Resultados obtidos
	- $-$  Relato de experiência

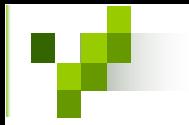

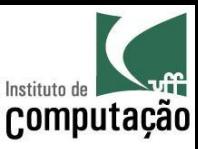

### Implementação

- Funcional
- · Integrada com as demais
- Linguagem a ser definida nas seções de design

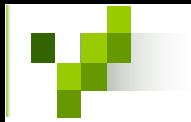

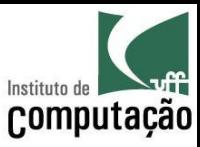

# Artigo

- Formato da SBC (de 8 a 10 páginas)
- Conteúdo
	- Introdução (motivação, objetivo e organização do trabalho)
	- Fundamentação teórica e trabalhos relacionados
	- Abordagem proposta
	- Aspectos da implementação
	- Avaliação experimental ou exemplo de utilização
	- Conclusão (contribuições, limitações e trabalhos futuros)

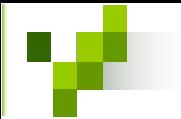

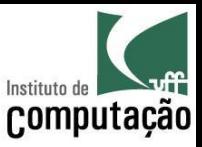

### Busquem por mais conhecimento...

- http://scholar.google.com.br
- http://www.informatik.uni-trier.de/~ley/db
- http://ieeexplore.ieee.org
- http://portal.acm.org
- http://citeseer.ist.psu.edu

• E usem uma ferramenta para controlar as suas referências: http://www.zotero.org

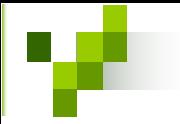

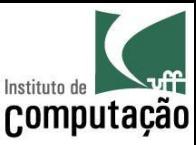

### Página do curso

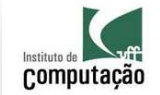

**□** Engenharia de Software II

**El Laboratório de** 

Gerência de Configuração

Publications Courses (portuguese) □ 2011.2

图 2011.1 □ 2010.

□ 2009.2

₾ 2009.1 □ 2008.2

Contact

Leonardo Gresta Paulino Murta Assistant Professor (Professor Adjunto II), IC/UFF D.Sc., COPPE/UFRJ, 2006 M.Sc., COPPE/UFRJ, 2002 **B.Sc., IM/UFRJ, 1999** 

Laboratório de Gerência de Configuração

Disciplina: Laboratório de Gerência de Configuração

Data: quartas e sextas, de 9:00 às 11:00

Local: quartas na sala 331 do bloco D e sextas na sala 335 do bloco D

Lista: http://groups.google.com/group/uff-labgc-2011-2 (importante: todos os alunos devem se cadastrar nessa lista)

Média = (Apresentação de Leituras + Resumos + Seminários + 2 x Trabalho) / 5

#### **APROVADO**

(Presença > = 75%) E (Média > = 6)

#### **VERIFICAÇÃO SUPLEMENTAR**

(Aluno de Graduação) E (Presença >= 75%) E (4 <= Média < 6)

Será aprovado na VS se tirar nota maior ou igual a 6.

#### **REPROVADO**

Caso contrário Grupos

As atividades do curso serão feitas individualmente para alunos de doutorado e em dupla para alunos de mestrado e em trio para alunos de graduação, que devem ser constituídos na primeira semana de aula e ter a mesma formação até o final do curso. Apesar das atividades serem em grupo, a avaliação será individual. Entreguem por e-mail (assunto: Lab GC - Grupo) o número da matrícula e o nome completo de cada participante do grupo

Um cronograma de leituras de artigos e capítulos de livro é indicado para viabilizar a consolidação dos conhecimentos referentes à matéria

Uma das aulas da semana (ver seção Cronograma) consiste na apresentação dos leituras e capítulos de livro lidos na semana, seguida de discussões sobre as leituras. Essa apresentação será feita por grupos previamente definidos (resérve o quamb antes es suas por espansionales proposes en el estan de ambana de a mais en el estan de la estan de la estan de la estan de la estan de la estan de la estan de la estan de la e composição da Média (item Apresentação de Leituras)

Os artigos e livros estão disponíveis em formato pdf no Google Docs para os alunos já cadastrados no Google Groups

#### 1ª leitura: sistemas históricos (SCCS, RCS e CVS)

Marc J. Rochkind, 1975, "The Source Code Control System", IEEE Transactions on Software Engineering (TSE), 1 (4), pp. 364-370

### http://www.ic.uff.br/~leomurta

(dica: monitorem com http://www.changedetection.com)

**Importante:** cadastrem-se no Google Groups informado no site! (as leituras estão disponíveis lá)

Leiam as **regras** do curso no site, anotem as **datas** e tragam as dúvidas na próxima aula!!!

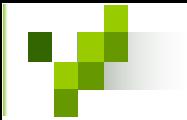

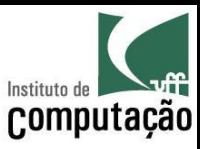

# *Fair Play!*

- Não colar ou dar cola em provas
- Não plagiar o trabalho
- Não trapacear nas leituras e listas de exercício
- Não sobrecarregar os colegas do grupo
- Não assinar presença por colegas
- Dar crédito apropriado quando usar trabalhos de terceiros

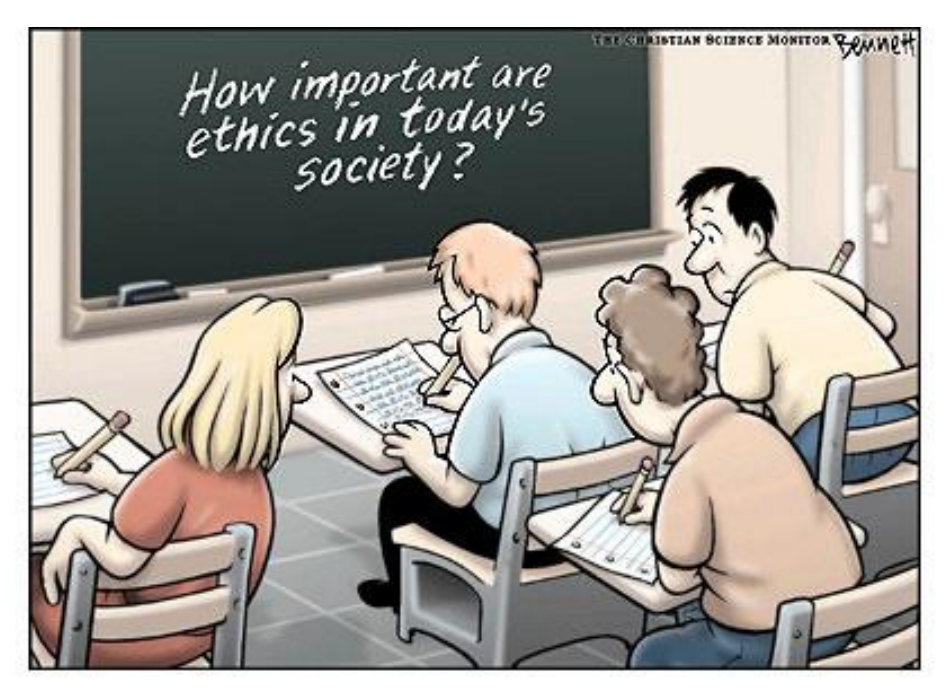

http://www.claybennett.com/pages/ethics.html

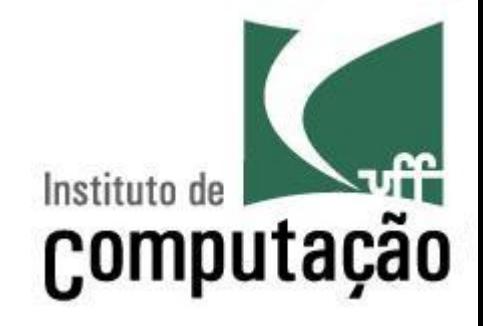

Apresentação do Curso de Laboratório de Gerência de Configuração

Leonardo Gresta Paulino Murta leomurta@ic.uff.br